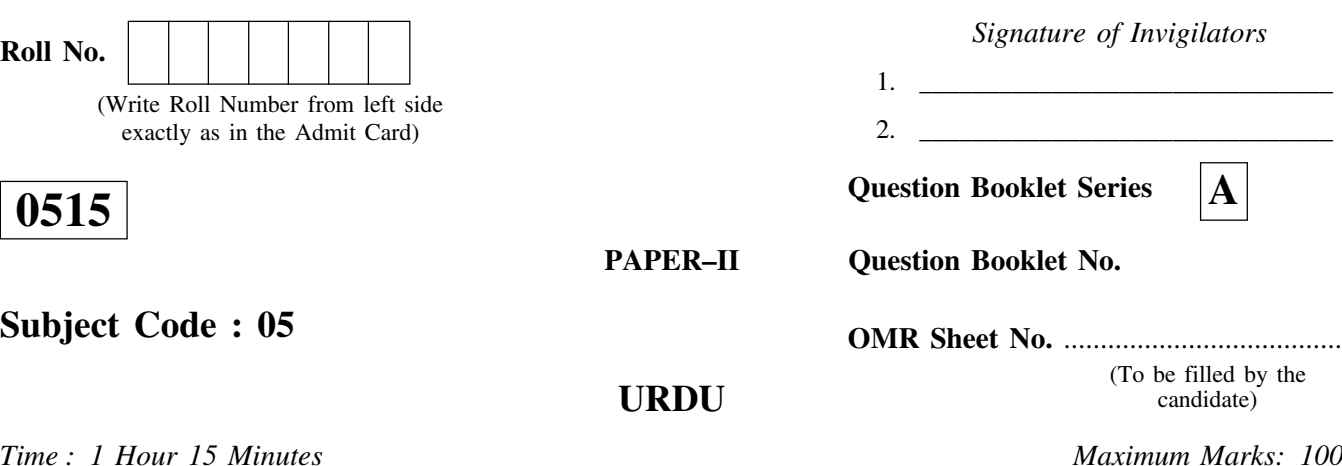

## *Instructions for the Candidates*

- 1. Write your Roll Number in the space provided on the top of this page as well as on the OMR Sheet provided.
- 2. At the commencement of the examination, the question booklet will be given to you. In the first 5 minutes, you are requested to open the booklet and verify it:
	- (i) To have access to the Question Booklet, tear off the paper seal on the edge of this cover page.
	- (ii) Faulty booklet, if detected, should be got replaced immediately by a correct booklet from the invigilator within the period of 5 minutes. Afterwards, neither the Question Booklet will be replaced nor any extra time will be given.
	- (iii) After this verification is over, the Question Booklet Series and Question Booklet Number should be entered on the OMR Sheet and the OMR Sheet Number should be entered on this Question Booklet.
- 3. This paper consists of fifty (50) multiple-choice type questions. All the questions are compulsory. Each question carries *two* marks.
- 4. Each Question has four alternative responses marked:  $(A) (B) (C) (D)$ . You have to darken the circle as indicated below on the correct response against each question.

*Example:*  $(A)$   $(B)$   $(D)$ , where  $(C)$  is the correct response.

- 5. Your responses to the questions are to be indicated correctly in the OMR Sheet. If you mark your response at any place other than in the circle in the OMR Sheet, it will not be evaluated.
- 6. Rough work is to be done at the end of this booklet.
- 7. If you write your Name, Roll Number, Phone Number or put any mark on any part of the OMR Sheet, except for the space allotted for the relevant entries, which may disclose your identity, or use abusive language or employ any other unfair means, such as change of response by scratching or using white fluid, you will render yourself liable to disqualification.
- 8. Do not tamper or fold the OMR Sheet in any way. If you do so, your OMR Sheet will not be evaluated.
- 9. You have to return the Original OMR Sheet to the invigilator at the end of the examination compulsorily and must not carry it with you outside the Examination Hall. You are, however, allowed to carry question booklet and duplicate copy of OMR Sheet after completion of examination.
- 10. **Use only Blue/Black Ball point pen.**
- 11. **Use of any calculator or log table or mobile phone etc. is strictly prohibited.**
- 12. **There are no negative marks for incorrect answers.**

**[ Please Turn Over ]**

$$
\mathfrak{L}:\qquad \qquad \textbf{(B)}
$$

$$
\mathbf{L} \tag{C}
$$

- 
- 

$$
\mathcal{L}^{\mathcal{D}}(\mathbb{C})
$$
  $\overset{\mathcal{D}}{\longrightarrow}$ 

(D) 
$$
\sum_{i=1}^{N} \frac{1}{i!} \sum_{j=1}^{N} \frac{1}{j!} \sum_{j=1}^{N} \frac{1}{j!} \sum
$$

4-  
\nز
$$
\frac{1}{2}
$$
چریمیی تیریکیمی سوں گروتاتیوں  
\nییشعر<sup>ک</sup>س کا ہے؟  
\n(A) مرای<sup>ج</sup>اورنگ آبادی  
\n(B) ول  
\nقیاتطبیشاه  
\n(C)

$$
\mathcal{O}^{\text{op}}
$$

 $\leftarrow$ 

$$
\bigcup_{i=1}^{n} A_{i}
$$

$$
\qquad \qquad \bullet \qquad \qquad (D)
$$

$$
\mathfrak{C}^{\tilde{c}}\mathfrak{H} \qquad (A)
$$

$$
\stackrel{\text{(1)} }{\longrightarrow}
$$

- قصيده  $(A)$
- ربامی  $(B)$
- غزل  $(C)$
- مثنوي  $(D)$
- سیّدانور *حُسین کِس شاعر ک*انام ہے؟  $-9$ حسرت موہانی  $(A)$ 
	- جلیل ما تک پوری (B)
		- *ساجر*لدھيانوي  $(C)$ 
			- آرز دکھنوی  $(D)$
- ''اپنے دُ ک*ھ مجھے دے د*وٰ' <sup>کِس</sup> کاافسانہ ہے؟  $-10$ عصمت پُعُتانَی  $(A)$ 
	- جيلاني بانو  $(B)$
	- راجندر<sup>سِنگ</sup>ھ بیدی  $(C)$ 
		- قرةالعين حيدر  $(D)$
- ''رانی کیکی کی کہانی'' کے مصنف کانام کیا ہے.  $-11$ 
	- كرش چندر  $(A)$ 
		- میرحسن  $(B)$
	- إنشاءالله خال إنشاء  $(C)$ 
		- رتن ناتھ سرشار  $(D)$

- ڈراما  $(B)$
- مثنوي  $\overline{C}$
- افسانه  $(D)$

- زمانه  $(A)$
- مخزن  $(B)$
- نگار  $(C)$
- اردو پے متلیٰ  $(D)$
- ''سرسیداحمدخاںاوران کے نامورڑ فقائے کار'' کتاب کے  $-16$ مصنف کا نام ککھئے ۔ الفاف حُسين حالي  $(A)$ (B) آل احمد سرور (C) سیّدعبدالله (D) اختشام مُسين
- نياز فتح پورې بىجادحىدرىيلدرم|ورقاضىع بدالغفار بىس ر جحان كى  $-17$ نمائندگی کرتے ہیں؟
	- (A) اصلاح معاشرت
		- اشتراكيت  $(B)$
		- (C) علامت نگاری
			- (D) ادب لطيف
	- رسالہ سب رس کہاں سے نکتاب؟  $-18$ 
		- نځې د لي  $(A)$
		- حيدرآباد  $(B)$ 
			- الدآباد  $(C)$ 
				- يثنه  $(D)$
- 'اشتر دسوزن' کس کی تصنیف ہے؟  $-19$ كليم الدين احمه  $(A)$ قاضى عبدالودود  $(B)$ رشيدحسن خال  $(C)$ مجنوں گورکھ یوری  $(D)$ 'سب رس' کاماخذحسن ورل کس کی تصنیف ہے۔؟  $-20$ عطامحسين  $(A)$ فتاحى نىشايورى  $(B)$ سعداللهگشن
	- $(C)$ .<br>قلى قطب شاه  $(D)$
	- کون سی مثنوی مرزاشوق کی ہے؟  $-21$ 
		- سوزعشق  $(A)$ فخنج عثق  $(B)$
		- بهارعشق  $(C)$
		- قاعثق  $(D)$
		- آخركر كےخدا كےحوالا  $-22$ آ ئىينے پر پانی ڈالا ' آيينے پر پانی ڈالا کے کیامعنی ہیں۔
		- آئينے پرېژی دھول دھونا  $(A)$
		- زنگ آلودآ ئیندکوصاف کرنا  $(B)$
	-
- سفر سے پیج سلامت واپس آنے کے لیےایک رسم کی ادائیگی  $(D)$

$$
\mathcal{L} \rightarrow \mathcal{L}
$$

26 - 45. 
$$
4x^2y^2 + 26
$$
  
\n-46.  $4x^2y^2 + 26$   
\n-57.  $4x^2y^2 + 26$   
\n-68.  $4x^2y^2 + 26$   
\n-7.  $4x^2y^2 + 26$   
\n-8.  $4x^2y^2 + 26$   
\n-9.  $4x^2y^2 + 26$   
\n-10  
\n-11  
\n-12  
\n-13  
\n-14  
\n-15  
\n-16  
\n-17  
\n-18  
\n-19  
\n-10  
\n-10  
\n-11  
\n-10  
\n-11  
\n-11  
\n-10  
\n-11  
\n-12  
\n-13  
\n-15  
\n-10  
\n-11  
\n-12  
\n-13  
\n-15  
\n-10  
\n-11  
\n-12  
\n-13  
\n-15  
\n-16  
\n-17  
\n-18  
\n-19  
\n-10  
\n-11  
\n-10  
\n-11  
\n-12  
\n-13  
\n-15  
\n-10  
\n-11  
\n-12  
\n-13  
\n-15  
\n-16  
\n-10  
\n-11  
\n-13  
\n-15  
\n-10  
\n-11  
\n-13  
\n-15  
\n-10  
\n-11  
\n-13  
\n-15  
\n-10  
\n-11  
\n-13  
\n-15  
\n-10  
\n-13  
\n-13  
\n-15  
\n-10  
\n-13  
\n-13  
\n-13  
\n-15  
\n-13  
\n-15  
\n-10  
\n-15  
\n-13  
\n-13  
\n-15  
\n-10  
\n-13  
\n-13  
\n-13  
\n-15  
\n-10  
\n-15  
\n-10  
\n-15  
\n-10  
\n-10  
\n-1  
\n-13  
\n-13  
\n-13  
\n-15  
\n-10  
\n-15  
\n-10  
\n-15

- 29- مجالس النساءُ *كس كى تصنيف ہ*ے؟
	- $\mathcal{L}^j$   $\mathcal{L}^j$   $\mathcal{L}$   $(A)$
	- (B) ذکاءاللہ<br>(C) حالی
		-
	- (D) راشدالخیری

$$
(A) \quad \Rightarrow \mathfrak{Z} \cup \mathfrak{Z} \cup \mathfrak{Z
$$

$$
\mathcal{L} \subseteq \mathcal{L}
$$

$$
\mathcal{L} \cup \mathcal{L} \cup \mathcal{L} \cup
$$

$$
(D) \qquad i^2 \leq D
$$

(B)  

$$
- \frac{v}{2} \frac{\dot{\zeta}^{2} \dot{\zeta}^{2}}{v^{2}}
$$
(C)  
(C)

- رہاعی میں کتنے مصر جے ہوتے ہیں۔؟  $-38$ 
	- $(A)$ جار
	- $(B)$ وو
		- تىن  $(C)$
		- بارنج  $(D)$
- مثنوی 'پھول بن' کامصنف کون ہے۔؟  $-39$ 
	- (A) سراج اورنگ آبادی
		- (B) ولي دكڻي
		- وجبى  $(C)$
		- (D) ابن نشاطی
- منو ہرومد مالتی کی داستانِ عشق س مثنوی میں بیان ہوئی ہے۔؟  $-40$ 
	- قطب مشترى  $(A)$
	- (B) پھول بن
	- گلشن عشق  $(C)$
	- خاورنامه  $(D)$

41۔ 'سرخ سوریا' کس شاعرکالمجموعۂ کلام ہے۔؟

- ' تثمن العلماء ' كاخطاب كسے ملائھا۔؟  $-44$ حالى  $(A)$ 
	- نذياحمه  $(B)$
	- مولوی محر<sup>کھی</sup>ین آ زاد  $(C)$ 
		- ذكاءالله  $(D)$

- ' تکوکا<sup>ب</sup> <sub>کس</sub> ناولٹ کا کردار ہے۔؟  $-45$ 
	- اگلے جنم مو ہے بیٹانہ کچو  $(A)$ 
		- (B) ایک جادرمیلی سی
			- $\mathcal{L}$   $\mathcal{L}$   $\mathcal{L}$   $\mathcal{L}$   $\mathcal{L}$   $\mathcal{L}$   $\mathcal{L}$
			- (D) طِكَكاباغ
- قر ةالعين حيدركا پيبلا ناول كون سا ہے۔؟  $-46$ 
	- آگ کادریا  $(A)$
	- (B) میرےجی ضم خانے
	- (C) آخرشب کے بھسفر
	- (D) گردش رنگ چمن
- 'تقیدیانکار' کس کے مضامین کامجموعہ ہے۔؟  $-47$ (A) گلیم الدین احمد  $\mathcal{L}$  (B)
	-
	- (C) تشمس الرحلن فاروقي
		- (D) اختشام مُسین
- 'غزل نيم دحثى صن سخن ہےٗ۔ پہ جملہ کس نقاد نے کہا۔؟  $-48$ اختشام مسين  $(A)$ كليم الدين احمه  $(B)$ (C) آل<sup>[</sup>محدسرور
	- $\mathcal{L}$  (D)

' تذكره نكات الشعرا' كامصنف كون تقا-؟  $-49$ 

- $(A)$ ورو
- آتش  $(B)$
- $\mathcal{L}$  $(C)$
- غالب  $(D)$
- ''یادیں'' اور''بنب کھات'' کِس کے شعری مجموعے ہیں؟  $-50$ 
	- مجروح سلطان پوری  $(A)$ 
		- ن۔م۔راشد  $(B)$
		- احسان دانش  $(C)$
		- اخترالا يمان  $(D)$

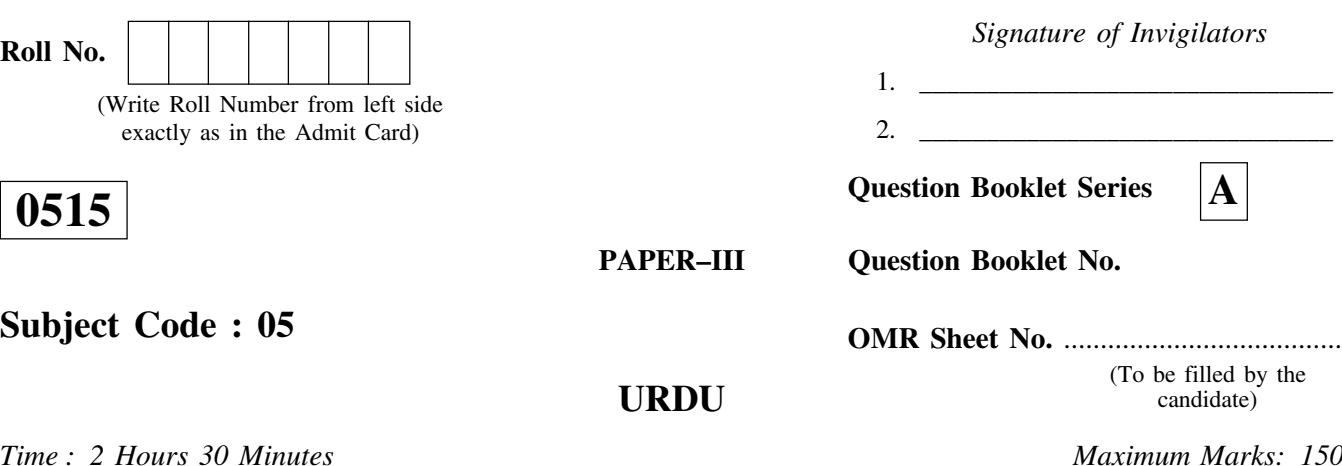

## *Instructions for the Candidates*

- 1. Write your Roll Number in the space provided on the top of this page as well as on the OMR Sheet provided.
- 2. At the commencement of the examination, the question booklet will be given to you. In the first 5 minutes, you are requested to open the booklet and verify it:
	- (i) To have access to the Question Booklet, tear off the paper seal on the edge of this cover page.
	- (ii) Faulty booklet, if detected, should be got replaced immediately by a correct booklet from the invigilator within the period of 5 minutes. Afterwards, neither the Question Booklet will be replaced nor any extra time will be given.
	- (iii) After this verification is over, the Question Booklet Series and Question Booklet Number should be entered on the OMR Sheet and the OMR Sheet Number should be entered on this Question Booklet.
- 3. This paper consists of seventy-five (75) multiple-choice type questions. All the questions are compulsory. Each question carries *two* marks.
- 4. Each Question has four alternative responses marked:  $(A) (B) (C) (D)$ . You have to darken the circle as indicated below on the correct response against each question.

*Example:*  $(A)$   $(B)$   $(D)$ , where  $(C)$  is the correct response.

- 5. Your responses to the questions are to be indicated correctly in the OMR Sheet. If you mark your response at any place other than in the circle in the OMR Sheet, it will not be evaluated.
- 6. Rough work is to be done at the end of this booklet.
- 7. If you write your Name, Roll Number, Phone Number or put any mark on any part of the OMR Sheet, except for the space allotted for the relevant entries, which may disclose your identity, or use abusive language or employ any other unfair means, such as change of response by scratching or using white fluid, you will render yourself liable to disqualification.
- 8. Do not tamper or fold the OMR Sheet in any way. If you do so, your OMR Sheet will not be evaluated.
- 9. You have to return the Original OMR Sheet to the invigilator at the end of the examination compulsorily and must not carry it with you outside the Examination Hall. You are, however, allowed to carry question booklet and duplicate copy of OMR Sheet after completion of examination.
- 10. **Use only Blue/Black Ball point pen.**
- 11. **Use of any calculator or log table or mobile phone etc. is strictly prohibited.**
- 12. **There are no negative marks for incorrect answers.**

**[ Please Turn Over ]**

- 'بنات العش' کے مصنف کا نام کیا ہے؟  $-1$ محم<sup>حُس</sup>ین آ زاد  $(A)$ 
	- (B) ڈپٹی *نڈی*ا حمہ
	- راشدالخپرې  $(C)$ 
		- حآئی  $(D)$
- 2۔ <sub>ہ</sub>ے معلوم کیا *کسی کومر*احالِ زار ہے ے<br>س ادیب نے اس مصرع کواپی پہلی کاوش کہا ہے شيبوحنفى  $(A)$ گو پې چندنارنگ  $(B)$ تشمش الرحلن فاروقى  $(C)$ 
	- تجرمسعود  $(D)$
- مثتوی ُ کدم را دَ پدِم راؤمیں جوگی نے راجا کدم را دَ کوکس روپ  $-3$ میں ڈھالاتھا؟۔
	- بندر  $(A)$
	- $\dot{\delta}_\mathcal{A}$  $(B)$
	- طوطى  $(C)$
	- ناگ  $(D)$
	- 'زندگانی پےنظیر کس کی تصنیف ہے۔؟  $-4$ فصيرالدين ہاشمي  $(A)$ 
		- وه) عبدالغفور شهباز
			- (C) مسيح الزماں
		- ڈاکٹرخلیق انجم  $(D)$

جنگ نامہ  $(C)$ مسمّط  $(D)$ 

13 - 
$$
\sqrt{5}
$$
  
\n(A)  
\n(A)  
\n $\sqrt[3]{5}$   
\n(A)  
\n $\sqrt[3]{5}$   
\n(B)

$$
\mathcal{L}(\mathbf{D})
$$

(A)  
\n
$$
\sqrt[3]{2}
$$
  $\sqrt[3]{2}$   
\n $\sqrt[3]{2}$   $\sqrt[3]{2}$   
\n $\sqrt[3]{2}$   $\sqrt[3]{2}$   
\n $\sqrt[3]{2}$   $\sqrt[3]{2}$   
\n $\sqrt[3]{2}$   $\sqrt[3]{2}$   
\n $\sqrt[3]{2}$   $\sqrt[3]{2}$   
\n $\sqrt[3]{2}$ 

$$
(C)
$$
\n
$$
\overrightarrow{G}
$$
\n
$$
\overrightarrow{G}
$$
\n
$$
\overrightarrow{G}
$$
\n
$$
\overrightarrow{G}
$$
\n
$$
\overrightarrow{G}
$$
\n
$$
\overrightarrow{G}
$$

$$
(B)
$$
 
$$
{}^{\sharp}(\mathcal{P}_{\mathcal{A}}) \circ \mathcal{P}_{\mathcal{A}}(B)
$$

(1)  
(D) 
$$
z^{2} + 3z^{2}
$$

$$
\mathbf{r} \cdot \mathbf{r} \cdot \mathbf{r}
$$

 $\overline{\mathbf{2}}$ 

- اناركلى  $(D)$
- ىرسىدا تىمغان كاسنه ولادت كيا ہے؟  $-20$ 
	- ے<br>اراکتوبر ۱۸۱۷  $(A)$
	- ۱۸۲۷ ک<sub>توبر</sub>۱۸۲۷  $(B)$
	- ۱۸۱۹ کتوبر<mark>۱۸۱۹</mark>  $(C)$
	- ے<br>اراکتوبر ۱۸۲۰  $(D)$

$$
\dot{\vec{z}} \cdot \dot{\vec{z}} \quad \text{(C)}
$$

$$
(D) \quad \mathcal{L}^{\prime}(\mathcal{E})
$$

$$
\mathcal{O}(\mathcal{B})) \qquad \qquad \text{(B)}
$$

$$
\bigcup_{i=1}^{n} (B)
$$

$$
(D)
$$
  $≈$   $∞$   $\frac{1}{2}$   $\frac{1}{2}$ 

- تنورياحمەعلوى  $(A)$
- امتيازعلى خاںعرشى  $(B)$ 
	- قاضى عبدالودود  $(C)$
	- (D) رشيد<sup>حسن خ</sup>ال
- مثنوی''فتح نامہ نظام شاہ'' کے مصنف کا نام کبھئے ۔  $-26$ حسن شوقى  $(A)$ مُلاّ وجهى  $(B)$ 
	- نعرتي
		- $(C)$
		- مقيمي  $(D)$
	- دائغ د ہلوی کامدفن کہاں ہے؟  $-27$ 
		- و،طی  $(A)$
		- رام پور  $(B)$
		- حيدرآباد  $(C)$ 
			- لكھنؤ  $(D)$
	- افسانہ'' آخری بس'' کامصنف کون ہے؟  $-28$ 
		- كرش چندر  $(A)$
		- سعادت حسن منثو  $(B)$ 
			- متازمفتى  $(C)$
		- حيات ال<sup>ل</sup>دانصاري  $(D)$

ذیل میں درج کتابوں میں سے کس کے مصنف راجندر کھے بیدی ہیں؟  $-29$ كوكةعجلى  $(A)$ آ گ کادریا  $(B)$ چوٹیں  $(C)$ كخفخرشة  $(D)$ ''جدیدیت کی فلسفیانداساس'' کے مصنف کا نام <sup>لک</sup>ھئے ۔  $-30$ گو يې چند نا رنگ  $(A)$ شيم حنفى  $(B)$ تثمس الرحس فاروقي  $(C)$ واړث علوی  $(D)$ ستاب<sup>د دس</sup>تگن<sup>، س</sup> صنفِ ادب کی نمائیند گی کرتی ہے؟  $-31$ غزل  $(A)$ ڈراما  $(B)$ تنقيد  $(C)$ ناول  $(D)$ پریم چند کےادلین افسانوی مجموعے سوزِطن میں گل کتنے افسانے  $-23$  $C_{\mathcal{L}^{\star}_{\alpha}}$ پانچ  $(A)$ دس  $(B)$ آڻھ  $(C)$ 

بإره

 $(D)$ 

33–     \$مَّن ناتھٰٽَکرَسِڻھى ئھيزَمَپنى
$$
\begin{array}{lll} \nabla \cdot \mathbf{F} & \mathbf{F} \cdot \mathbf{F} \cdot
$$

- كلكته  $(B)$
- انباله  $(C)$
- بمبيئ  $(D)$
- اخبارُ ہمدردُ کس نے جاری کیاتھا؟  $-34$ 
	- (A) ظفرعلى خال
	- محمطی جو ہر  $(B)$
	- (C) عبدالمجيدسالك
		- (D) حسن نِظا می
- علّا مہ إقبال شاعری میں کس کے شاگرد تھے؟  $-35$ (A) لِ<sup>س</sup>ُلِتِيل مِيرَ*هُ*ي (B) محم<sup>حُس</sup>ین آزاد (C) داغ دہلوی  $J_{\mathbf{b}}$  (D) 36۔ نقش فریادی ہے کس کی شوخی تحریہ کا
- کاغذی ہے پیرہن ہر پیکرِ تصویر کا ىي<sup>ش</sup>عر*كس شاعر كامطلع دي*وان ہے؟
	- (A) امیرمینائی
	- (B) داغ دہلوی
	- (C) مرزاغالِب
		- ذوق  $(D)$

- حيات الله انصاري  $(A)$ 
	- بلونت يتكهر  $(B)$
	- راجندر ینگھ بیدی  $(C)$
	- خواجه احمدعباس  $(D)$
- ناول''إنقلاب'' کے مصنف کا نام <sup>لک</sup>صئے  $-42$ خواجهاجمدعباس  $(A)$ 
	- كرش چندر  $(B)$
	- راجندر ينگھ بيدي<br>راجندر ينگھ بيدي  $(C)$
	- حيات الله انصاري  $(D)$
- ''سائنٹفک سوسائیٹی'' کے بانی کا نام کیکھیئے؟  $-43$ 
	- سیٌداحمہ خاں  $(A)$
	- محم<sup>حُسي</sup>نِ آزاد  $(B)$
	- كرنل بالرائيڈ  $(C)$
	- (D) جان گلگرسٹ
	- اد بي رِسالہٗ زِگارٗ کے م**دیرکا** نام کھیئے ۔؟  $-44$ 
		- نياز فتخ يورى  $(A)$ 
			- محموداياز  $(B)$
			- محمشل  $(C)$
		- اعجازصديقى  $(D)$

افسانہُ بابوگو پی ناتھٴکے مصنف کا نام <sup>لکھیئے</sup>  $-45$ سعادت حسن منڻو  $(A)$ كرش چندر  $(B)$ عصمت پُختائی  $(C)$ الياس احمەگدى  $(D)$ ''اردوشاعری یرایک نظر'<sup>،</sup> *کس* کی کتاب ہے؟  $-46$ آل احمدسرور  $(A)$ اختشام مسين  $(B)$ عبدالرحس بجنوري  $(C)$ كليم الدّ ين احمه  $(D)$ '' پچھلے پہٗ'' کِس شاعر کی غزلوں کا مجموعہ ہے؟  $-47$ جان شاراختر  $(A)$ هرى چنداختر  $(B)$ واجدعلى شاهاختر  $(C)$ 

> اخترانصاری  $(D)$

مِ زاد بیرکس کےشاگرد تھ؟  $-48$ غلىق  $(A)$ ېېتىش<br>آتىل  $(B)$ ضمير  $(C)$ دل ګیر  $(D)$ 

43 
$$
\frac{1}{2}
$$
  $\frac{1}{2}$   $\frac{1}{2}$   $\frac$ 

 $\overline{7}$ 

- امتيازعلى تاج  $(B)$ 
	- حبيب تنوير  $(C)$

 $(A)$ 

- محمرحسن  $(D)$
- <sup>،</sup> تعصب<sup>، س</sup> مجموعہ ُمقالات میں شامل ہے۔؟  $-66$ مقالات ثبل  $(A)$ 
	- مقالات سرسيد  $(B)$ 
		- سيپارهٔ دل  $(C)$
	- مضامين رشيد  $(D)$
- 'چڑیااور چڑے کی کہانی' کس مجموعہُ مکا تیپ میں شامل ہے۔؟  $-67$ اردو پے معلی  $(A)$ 
	- صلیبیں مرےدریچے میں  $(B)$ 
		- غبارخاطر  $(C)$ 
			- زېږلب  $(D)$
	- 'یادوں کی بارات' نثر کی س صنف کی نمائندگی کرتی ہے۔؟  $-68$ 
		- ڈرامہ  $(A)$
		- افسانه  $(B)$
		- ناول  $(C)$
		- خودنوشت سوانح  $(D)$

درج ذیل میں کون ساناول آھنوی تہذیب کا آئینہ دارہے۔؟  $-69$ 

- مراةالعروس  $(A)$ فسانة آزاد  $(B)$
- توبة النصوح  $(C)$
- (D) سیرکوسہار
- 'جمالیاتی تنقیدکاامام' کسےکہاجا تاہے۔  $-70$ 
	- حالى  $(A)$
	- شلى  $(B)$
	- امدادامام اثر  $(C)$
	- متازخسين  $(D)$
- ' آیاتِ داجدانیٰ بحس کامجموعہُ کلام ہے۔  $-71$ 
	- حسرت  $(A)$ فانى  $(B)$ 
		- اصغر  $(C)$ يگانه  $(D)$
- کس شاعرنے دائنے پشکیم دونوں سےاصلاح لی۔؟  $-72$ اقبال  $(A)$ جگر  $(B)$ 
	- لِگَانہ  $(C)$
	- حسرت  $(D)$

$$
\ddot{\mathbf{y}} \qquad \qquad (\mathbf{B})
$$

 $-73$ 

 $(A)$ 

 $(B)$ 

 $(C)$ 

 $(D)$ 

 $-74$ 

 $(A)$ 

$$
\mathcal{L} \mathcal{H} \qquad \text{(C)}
$$

فيض  $(D)$